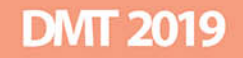

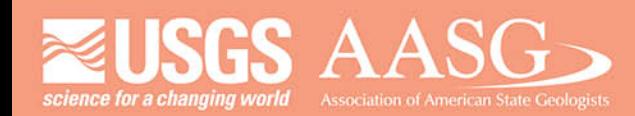

# **DIGITAL MAPPING TECHNIQUES 2019**

The following was presented at DMT'19 (May 19 - 22, 2019 - Montana Technological **University)** 

The contents of this document are provisional

**See Presentations and Proceedings** from the DMT Meetings (1997-2019)

http://ngmdb.usgs.gov/info/dmt/

# **Firefly Cartography in ArcGIS**

By Lillian T. Wang

Delaware Geological Survey University of Delaware Newark, DE 19716 Telephone: (302) 831-1096 email: lillian@udel.edu

ESRI ArcGIS Online (AGOL) and ArcGIS Pro offer a symbol set called Firefly that create bright, glowing GIS layers. The Firefly style can make very attractive thematic visualizations. These layers are best represented on a dark, de-saturated basemap such as Dark Gray Canvas (ESRI, 2019a) or World Imagery (Firefly) (ESRI, 2019b).

Firefly can be selected for point layers in AGOL map content. To use the Firefly style in ArcGIS Pro desktop, download the Firefly.stylx file and install (ESRI, 2019c). This includes point, line, and polygon firefly symbols with 20 pre-defined colors for each type of symbol. Firefly map examples and instructions to create a higher-impact glowing effect are listed below. Blogs and Story Maps were authored by John Nelson, Cartographer, ESRI.

### **ArcGIS Blogs**

What's New in ArcGIS Online? Firefly! https://www.esri.com/arcgis-blog/products/mapping/mapping/whats-new-in-arcgis-onlinefirefly/

Steal This Firefly Style Please https://www.esri.com/arcgis-blog/products/mapping/mapping/steal-this-firefly-style-please/

### **ArcGIS Story Maps**

Firefly Recipes – Stacking Glowtastic Symbols for a Just-Right Chromatic Effect https://nation.maps.arcgis.com/apps/Cascade/index.html?appid=0cf875ee15f3416d940378432de 07849

Firefly Cartography – A Vehicle for Tricking Normal People into Wanting to Make Maps https://www.arcgis.com/apps/Cascade/index.html?appid=bf439954e2b64d418aedd2fe11217d83

Lightsaber Lines – I mean Firefly Lines https://nation.maps.arcgis.com/apps/Cascade/index.html?appid=1b39896bff9946519b53883106f f2838

Seismic Illumination – Pacific Rim Earthquakes as the Echo of a Planetary Process https://storymaps.esri.com/stories/2017/seismic-illumination/index.html

# **REFERENCES**

ESRI, 2019a, Dark Gray Canvas, accessed July 24, 2019, at *https://www.arcgis.com/home/item.html?id=358ec1e175ea41c3bf5c68f0da11ae2b.*

ESRI, 2019b, World Imagery (Firefly), accessed July 24, 2019, at *https://www.arcgis.com/home/item.html?id=39858979a6ba4cfd96005bbe9bd4cf82.*

ESRI, 2019c, Firefly ArcGIS Pro Symbology, accessed July 24, 2019, at *https://esristyles.maps.arcgis.com/home/item.html?id=93a6d9ea3b54478193ba566ab9d8b748*.